#### ODORYMETRIA 2007/2008

#### **Ćwiczenie 3**

## **Oznaczanie stężenia zapachowego (cod [ou/m<sup>3</sup> ]) metodą ekstrapolacyjną**

Celem pomiarów i obliczeń jest wyznaczenie stężenia zapachowego mieszaniny zanieczyszczeń o nieznanym składzie jakościowym i ilościowym.

Zespół otrzymuje próbkę powietrza zanieczyszczonego wybraną mieszaniną. Przygotowuje 3-5 próbek rozcieńczonych w różnym stopniu czystym powietrzem, np. **Z = 2,5, 6, 16, 39 i 98** razy (geometryczny szereg rozcieńczeń). Próbki są przygotowywane w worku o pojemności około 15-30 dm<sup>3</sup> i podawane do ocen intensywności zapachu w woreczkach z folii NALOPHAN o pojemności 3 dm<sup>3</sup> (zaopatrzonych w maskę).

Intensywność zapachu jest określana z użyciem n-butanolowej skali wzorców roztworowych, przygotowywanej w czasie ćwiczeń z roztworu podstawowego 8 cm<sup>3</sup> n-butanolu w 100 cm<sup>3</sup> roztworu zgodnie z instrukcją:

- a) Przygotować zestaw dziesięciu ponumerowanych kolbek stożkowych o pojemności 50 cm<sup>3</sup> I z doszlifowanym korkiem.
- b) Do kolbki z numerem 1 odmierzyć 20 cm $^3$  podstawowego roztworu n-butanolu .
- c) Do kolbek z numerami od 2 do 10 odmierzyć po 13  $cm<sup>3</sup>$  wody destylowanej.
- d) 7 cm<sup>3</sup> roztworu z kolbki nr 1 przenieść do kolbki nr 2. Wymieszać zawartość.
- e) 7 cm $^3$  roztworu z kolbki nr 2 przenieść do kolbki nr 3. Wymieszać zawartość.
- f) Powtarzać czynność f z kolejnymi roztworami do końca szeregu (z ostatniej kolbki 7 cm<sup>3</sup> roztworu wylać do zlewu).

Ocenę intensywności zapachu (S) próbki poprzedza określenie chwilowego indywidualnego wzorca progowego. Każdy z członków zespołu wącha zawartość erlenmayerki z wodą, a następnie z kolejnymi wzorcami, rozpoczynając od największego rozcieńczenia (największy numer). Sprawdza, który z roztworów ma zapach (najsłabszy wyczuwalny). Notuje wynik oceny w kolumnie "Nr wzorca progowego" indywidualnego formularza (poniżej) jako średnią między numerem tego wzorca i wzorca poprzedniego (ostatni bezwonny).

Zapach każdej z przygotowanych próbek jest kolejno oceniany przez wszystkich członków zespołu. Niezbędne jest zachowanie co najmniej 5-minutowych przerw między kolejnymi ocenami.

Wytypowanie "wzorca próbki" polega na sprawdzeniu, który z kolejno wąchanych roztworów pachnie tak samo mocno lub nieznacznie mocniej niż próbka. W kolumnie formularza wpisuje się numer kolbki z roztworem o zapachu tak samo intensywnym lub średnią między numerami pachnącego słabiej i mocniej .

Intensywność zapachu (S) próbki jest definiowana jako różnica między numerem wzorca progowego i numerem przypisanym próbce (Nr "wzorca próbki")

#### **Formularz ocen indywidualnych nie powinien być udostępniany innym oceniającym przed zakończeniem cyklu ocen.**

#### Formularz

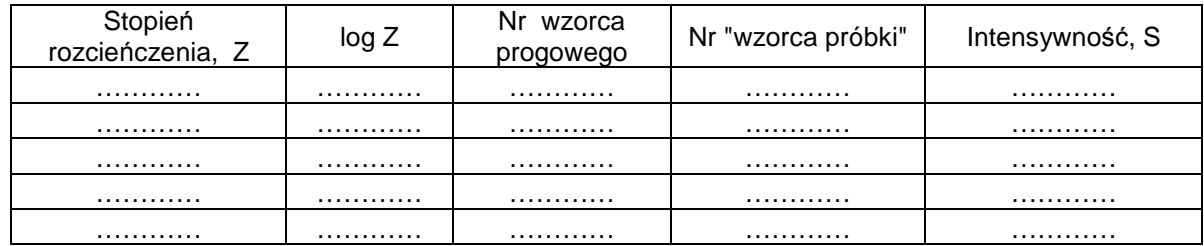

Po zakończeniu ocen intensywności zapachu każdy z uczestników pomiarów wyznacza indywidualnie parametry prostej:

#### $S = S_{7=1} - k \log Z$

(program Statistica lub Krzywa),

czyli intensywność zapachu próbki badanej (przed rozcieńczeniem) i współczynnik Webera-Fechnera (k). Oszacowuje stężenie zapachowe zanieczyszczeń próbki (indywidualne oszacowanie "rozcieńczenia do progu wyczuwalności") jako:

## $Z = Z_{IF}$ . **gdy S = 0**

#### (ITE - Individual Threshold Estimate, indywidualne oszacowanie progu)

Poza wynikami ocen indywidualnych zespołowe sprawozdanie z wykonania ćwiczenia powinno zawierać zestawienie wartości wszystkich wyznaczonych wartości k i Z<sub>ITE</sub>, wartość c<sub>od</sub> ≈ Z<sub>ITE,śr.geom</sub> oraz ilorazy Z<sub>ITE</sub>/Z<sub>ITE,śr.geom</sub>, które nie powinny być większe od 5 ani mniejsze 0,2.

#### **ZESTAWIENIE WYNIKÓW**

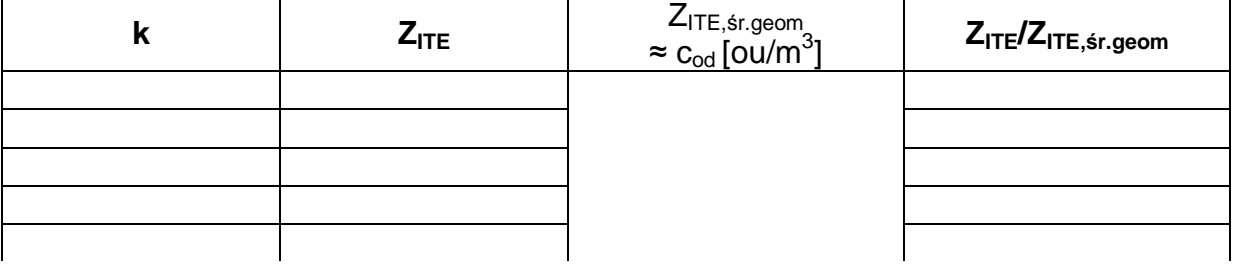

#### Komentarz:

………………………………………………………………………………………………… ………………………………………………………………………………………………… ………………………………………………………………………………………………… ………………………………………………………………………………………………… ………………………………………………………………………………………………… ………………………………………………………………………………………………… ………………………………………………………………………………………………… ………………………………………………………………………………………………… …………………………………………………………………………………………………  Imię i nazwisko ………………….……………… Data ……………………………

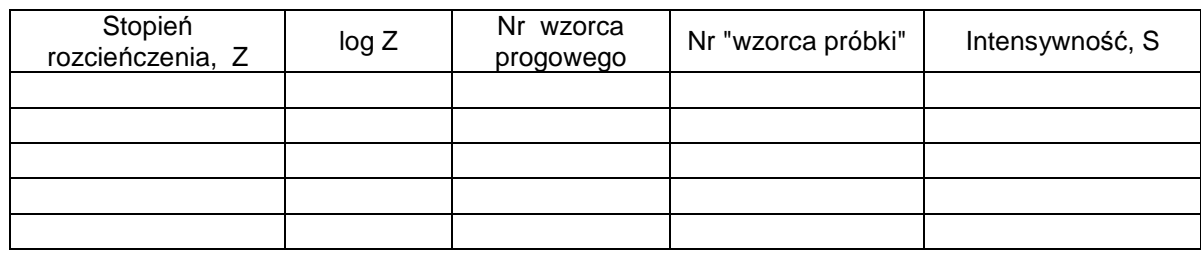

Imię

i nazwisko ………………….……………… Data ……………………………

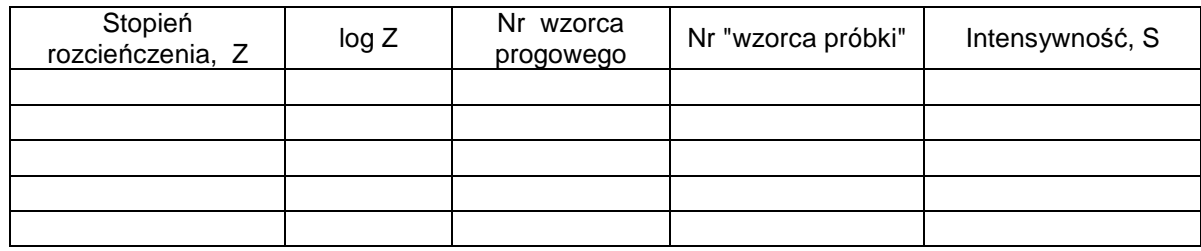

Imię

i nazwisko ………………….……………… Data ……………………………

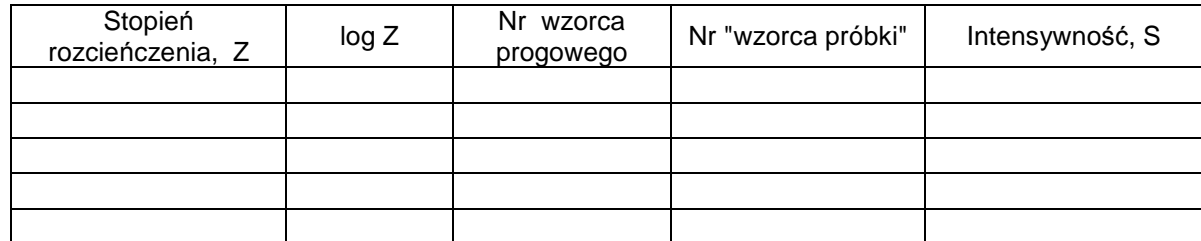

Imię

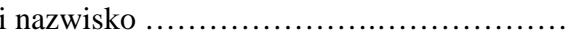

i nazwisko ………………….……………… Data ……………………………

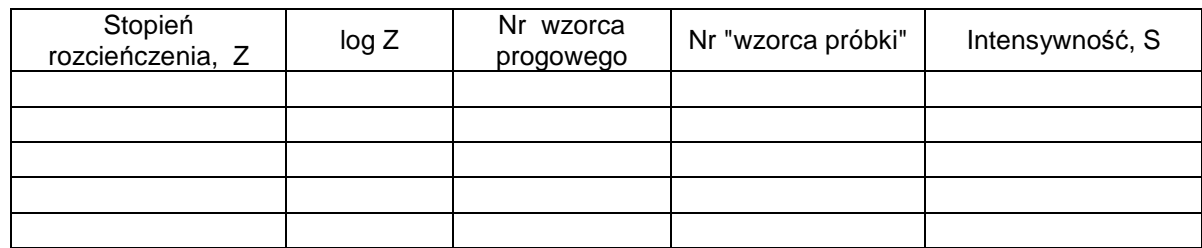

Imię

i nazwisko ………………….……………… Data ……………………………

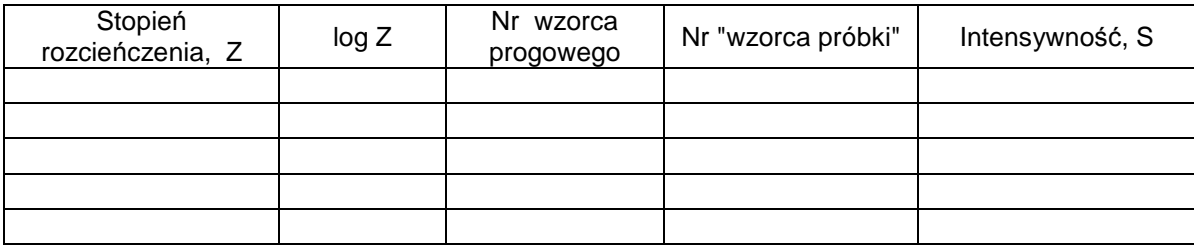

### **ODORYMETRIA** Ćwiczenie 3

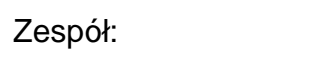

 $\mathbf{r}$ 

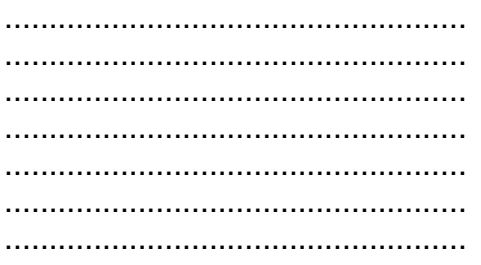

# ZESTAWIENIE WYNIKÓW

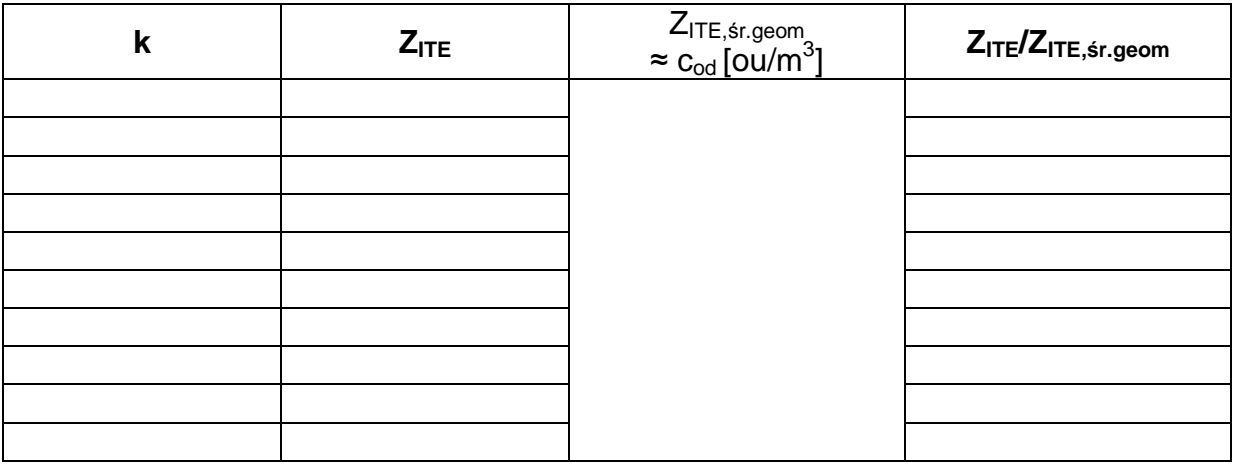

### Komentarz:

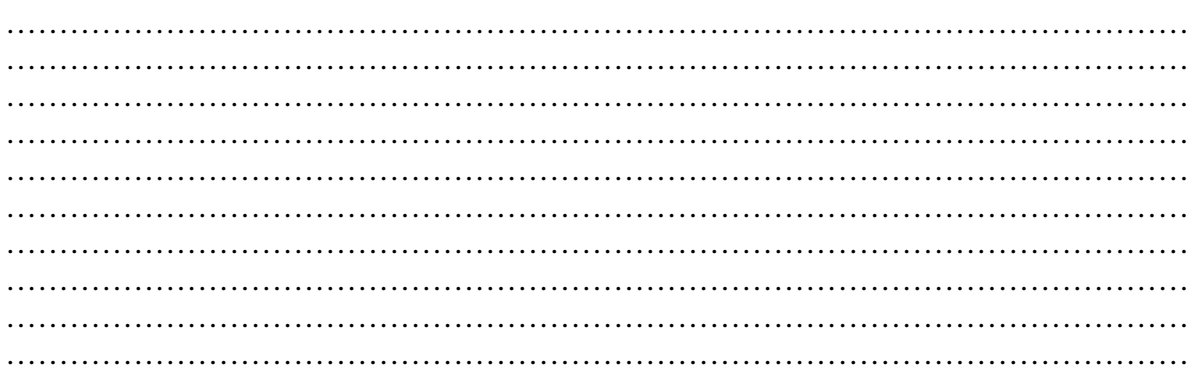